A program a következő játékot valósítja meg. TAutók rohannak a képernyon alulról felfelé, több sorban, párhuzamosan, azonos sebességgel. A mi autónkat egy *csillag* (szorzójel) képviseli. Ezt a csillagot mozgatjuk a képernyő 7. sorában vízszintesen jobbra (az L gombbal) vagy balra (az A gombbal). Ha a képerny® bal oldaláról átérünk a sillaggal a jobb oldalra anélkül, hogy a felfelé áramló autókba ütköznénk, akkor nyertünk. A gép közben számolja az eltelt időt. Ha karambolozunk, akkor a gép ezt írja ki, továbbá azt, hogy milyen messze jutottunk el a képernyő bal szélétől.

Megjegyzés. Mivel az autók gyorsan rohannak felfelé, az adott magasságban mozgó sillag azt a benyomást kelti, mintha az autósorral szemben haladna.

A játék sebességéről. A program egyszerűbb változatában egy autót egy (vagy három) nulla jel képvisel. Ha minden pillanatban külön nyomtatnánk az autókat oda, ahol lenniük kell, az élvezhetetlenül lassúvá tenné a játékot. Ehelyett a legalsó sorba nyomtatjuk az autókat, amitől az előzőleg kinyomtatott autók automatikusan egy sorral feljebb csúsznak. Ez a soremelés adja az autók felfelé áramlását, ez az egyik oka, hogy programunk kielégít®en gyors. Még mindig nagyon lassú lenne azonban, ha a legalsó sorba a hat-nyolc autót külön-külön nyomtatnánk. Ezért egy olyan A\$(I) string-sorozatot képezünk, amely betűközökből és az autóknak megfelelő alakzatokból áll, azt nyomtatjuk  $I = \emptyset, 1, \ldots,$ 9-re a képernyő aljára, majd újra kezdjük  $I = \emptyset$ -nál. A gyorsítást tehát az adja, hogy például az

## $A\$(I) = "00 000 000 0"$

kinyomtatása egyetlen lépés, de 9 autó megjelenítése (feltéve, hogy egy autót éppen egy ∅-val ábrázolunk).

A csillag árnyéka. A programban a csillag a felülről számított 7. sorban mozog jobbra-balra. Egy-egy autósor kinyomtatásakor a csillag is feljebb csúszik, majd egy újabb csillagot nyomtatunk ki a 7. sorba. Így azután általában több csillagot is látunk a képernyőn, de csak egyik "érvényes". Ez ellen lehetne védekezni az "árnyékcsillagok" kiirtásával. Alább találsz erre is egy feladatot.

Egy feladatsorral kezdjük: ha ezeket a feladatokat megoldottad, már könnyű lesz megírnod, vagy legalább is megértened az Őrült Autós programot.

Az alábbiakban hosszú stringeket készítünk. Ilyenkor gyakran nem elég az az 50 hely, amit a gép a stringműveletekre *automatikusan* biztosít. Ezt OS hibaüzenet jelzi. Biztosíthatjuk magunkat ez ellen, ha a program elejére elhelyezünk egy CLEAR 5∅∅ vagy CLEAR 1∅∅∅ utasítást. <sup>A</sup> gép CLEAR N hatására N byte-ot (helyet) köt le string-készítésre (string-műveletekre). (A DIM-eket tegyük a CLEAR után!)

A játékot két változatban fogjuk megépíteni. Az els® változatban három egymás alatti ∅ jelöl egy autót, <sup>a</sup> másik változatban megtanulunk bonyolultabb "grafikus" alakzatokat nyomtatni, és ilyenekből állítjuk elő az autókat.

Az első változatban az autókat "egyesével" írjuk be egy sémába: az  $A\$(I)$ -ket magunk készítjük el. A második változatban megadjuk a gépnek, hogy milyen sűrűn akarjuk az autókat. Ebből az  $A\$(I)$ -ket a gép állítja elő.

Az első változatban nem foglalkozunk az adminisztrációval, mindent a legegyszerűbb formában intézünk el. A második változat már majdnem kidolgozott változat: jól működik és legfeljebb apróságokat érdemes javítani rajta.

Mindkét program azonos felépítésű: egybevezető résszel kezdődik, majd egy ciklus következik, amelyben

a) kinyomtatunk egy új autósort,

b) mozgatjuk az őrült autóját,

) ellen®rizzük, nem karamboloztunk-e.

A befejez® rész jelzi, hogy nyertünk-e vagy karamboloztunk (és a jobb változatban kijelzi a teljesítményünket is).

### Feladatok

1. Készíts egy ciklust, amelyik az alábbi  $A\$(I)$ -t nyomtatja ki ciklikusan  $I = \emptyset, 1, 2, ..., 9$ -re, majd elölről  $I = \emptyset$ ,  $1, 2, \ldots, 9$ -re:

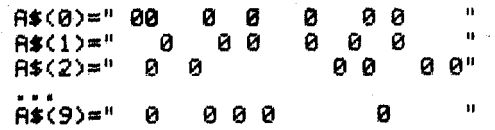

(Az mindegy, hogy hogyan töltöd ki a helyeket nullákkal és betűközökkel, de végül ezek sűrűsége és szabálytalansága fogja meghatározni a játék nehézségét.)

2. Módosítsd az előző feladat programját úgy, hogy a gép mindegyik  $A\$(I)$  $A\$(I)$ -t háromszor nyomtassa ki egymás után. Lásd el a programot egy INPUT  $V$  kezdéssel és egy 1 $\emptyset\emptyset/V$ -es lassító ciklussal $^2;V$  lesz az autók áramlásának sebessége.

3. Készíts egy programot, amelyik a fentiek mellett egy sillagot (szorzó-jelet) mozgat a 7. sorban jobbra-balra (INKEY\$-ral, A és L hatására).

<sup>-</sup> Reszlet a szerzo "Számítástechnika" c. tankönyvéből.

<span id="page-0-1"></span><span id="page-0-0"></span> $^2$ Ez a következő üres magú ciklust jelenti: FOR *I=1* TO 1ØØ/*I*: NEXT *I*.

4. Írj egy programot, amelyik bekér 10 egész számot 0 és 1023 között és PRINT @K, "X" hatására X-eket tesz a megfelelő helyekre. Ezután INKEY\$-ral mozgathatsz egy csillagot a képernyőn négy irányba és ha olyan helyre érsz, ahol $X$ áll, akkor a gép kiírja: "Karamboloztál!"

5. Próbáld ki a következő programot  $J = 1, 2, 3$ -ra:

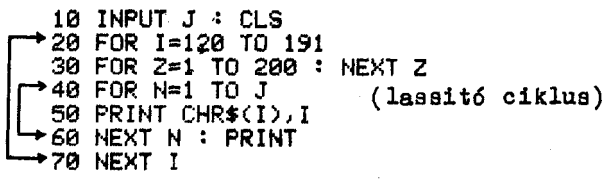

Azt tapasztaljuk, hogy egy bet¶ helyére különböz® geometriai alakzatokat is nyomtathatunk. Érdekesebb alakú autókat (UFO-kat) gyárthatunk, ha a következ® programsort használjuk:

> 50 PRINT : PRINT CHR\$(I);CHR\$(I-1),CHR\$(I);CHR\$(I+1) : PRINT<sup>"</sup>  $"I$

Mi a CHR\$(19∅)+CHR\$(189) alakú autókat fogjuk használni.

6. A fenti feladatok alapján írd meg az Örült Autós program egyszerűbb változatát az alábbi segítséget is figyelembe véve:

(i) A programot kezdd a

### 10 CLEAR 1000 : CLS : PRINT "SEBESSEG" : INPUT V

sorral. Az ezután következő sorok definiálják  $A\$(I)$ -t  $I = 1, 2, ..., 1\$\text{-re}$  az 1. feladatban leírt módon. (Amikor már működik a program, akkor változtathatsz a Ø-k sűrűségén, hogy a játékot élvezetessé tedd.)

(ii) Mindegyik  $A\$(I)$ -t háromszor nyomtasd ki, mielőtt a következőre áttérnél.

(iii) A sillagot a

PRINT 
$$
@384 + K
$$
,  $"*$ ,  $"$ ,  $P$  RINT  $@96\%$ ,  $"$ .

segítségével nyomtasd ki. Itt a második PRINT miatt fog a következő PRINT  $A\$(I)$  a legalsó sorba nyomtatni. (Egy másik megoldás: PRINT @96∅, A\$(I)).

(iv) Akkor nyersz, ha az INKEY\$ által szabályozott  $K$  értéke eléri 55-öt.

(v) Amikor a KARAMBOL-t ellenőrzöd, akkor nem arra vagy kíváncsi, hogy  $A\$(I)$  K-adik helyén Ø van-e vagy sem, hiszen a kocsi magasságában ilyenkor éppen  $A\$(I-2)$  van, vagy valami ilyesmi: egy korábbi  $A\$(H)$ . Gondold át, hogyan tudod  $H$ -t úgy megkapni, hogy az

IF MID
$$
\$(A\$(H),\,K,\,1)=''\emptyset''
$$

feltétel éppen akkor teljesüljön, ha a sillagod egy ∅-t talál el. (Attól függ®en, hogy hogyan valósítod meg a programot, néha sak minden második lépésben nyomtat ki A\$(I)-t, minden második sort üresen hagy, vagy esetleg mindegyik sorba nyomtat. Mindenesetre három autósorral lejjebb  $A\$(H+1)$ , hat sorral lejjebb  $A\$(H+2)$  van, ...)

7. Írd meg az Őrült Autós játék fejlettebb változatát is, az alábbiak alap ján:

A bemenő adatok: kocsiáradat sebessége V, kocsik sűrűsége  $P \in (0, 1)$ , a véletlen szám generátor "magja" Q.

(i) Vedd alapul az egyszerűbb változatban elmondottakat.

(ii) Készíts egy véletlenszám-generátort, amely 100 $(0, 1)$ közötti számot ad ki.  $X_1, X_2, \ldots, X_{100}$ -at. Egy INPUTtal bevitt P-re a gép ellenőrizze,  $X_1 < P$  teljesül-e. Ha igen, akkor (definíció szerint) legyen  $A(I) = 1$ , egyébként  $A(I) = \emptyset!$ 

(iii) Készíts 10 darab  $A\$(I)$  vektort, melyek mindegyikében legyen 10 darab 2 szélességű hely, ahová autókat tehetünk és bármely két ilyen hely között két kihagyás:

# 

Ahová XX-et raktunk, oda tegyél CHR\$(19∅) + CHR\$(189)-et vagy hagyj ott két üres helyet attól függően, hogy  $A(10 * I + J) = 1$  vagy  $\emptyset$ . Így az autók sűrűsége hozzávetőlegesen P lesz:  $P = 0.3$  esetén 30 körül fog járni.

(iv) Ezekkel az autókkal készítsd el az autók felfelé áramló seregét. Az ®rült autós autó ja most "##" legyen, tehát szintén kettő szélességű. Így jobban is látszik.

(v) Számold az eltelt id®t. A végén nyomtasd ki.

(vi) A programot kezdd egy megfelel® bevezet® résszel, melyben ismerteted, hogyan kell használni a játékot.

(vii) Ha karamboloztál vagy ha nyertél, 10 másodper után a gép kezdjen új játékot az eredeti pályán. (Ha új pályára vágysz vagy új játéksebességre, BREAK + RUN-nal indíts újra.)

Megjegyzés. A fentiekben  $A\$(I)$  végére 12 szabad helyet raktunk, hogy  $A\$(I)$  54 hosszúságú legyen. Lehetne még hosszabb is, de ha rövidebbre választjuk, hiba jelzést kapunk karambol-ellenőrzéseink során. (Miért?)

Rátérünk a programra. Rögtön a fejlettebb változatot adjuk meg, a 7. feladat megoldását.

#### Magyarázat

A program 1Ø sorában levő CLEAR 1ØØØ biztosítja a helyet a gép memóriájában az "AUTÓK KÉSZÍTÉSE" egységben történő string-műveletekhez. Ha kihagynánk, OS hibaüzenet jelezné, hogy e string-műveletékre szánt 50 hely nem elegendő. A 3Ø-12Ø sorok közlik a játékra vonatkozó információkat. 21Ø-23Ø-ban egy  $10 \times 10$ -es véletlen mátrixot (100 hosszúságú  $A(N)$  vektort) készítünk a 1ØØ-ban bekért Q négyzetgyökével (amit szintén Q-val jelölünk) és a 11 $\emptyset$ -be bekért  $0 < P < 1$  számmal. Minél nagyobb P, annál sűrűbbek lesznek 1-ek  $A(N)$ -ben és annál több autót fogunk generálni az "AUTÓK KÉSZÍTÉSE" elnevezésű egységben. A játék élvezhető már  $P=0.3$ -mal is, nehézzé kezd válni P = 0.45-nél és lényegében megnyerhetetlen P = 0.55-nél. A 25Ø – 26Ø sorok kinyomtatják a kapott  $A(N)$ -eket  $10\times10$ -es elrendezésben (mátrixban). Ott lesznek az autók, ahol most 1-eket látunk. Ha ezt az ellenőrzést feleslegesnek tartod, tedd REM-be.

Az adatok bevitele automatikus értékadással történik: valahányszor az INPUT . . . megkérdez egy adatot Q, T és P közül, válaszolhatunk a szabályoknak megfelelően, de az is elég, ha lenyomjuk NL-t: előzőleg ugyanis már választott a program értéket ezen adatok számára, így azonnali NL esetén megtartja ezeket:  $Q = 2$  majd  $\sqrt{2}$ ,  $T = 10$ ,  $P = 0.4$ .

Az AUTÓK KÉSZÍTÉSE egységnél vigyázzunk a megfelelő számú betűközre! A felfelé futó autók mindig két karakter szélességűek, és a 4., 8., 12., 16., ... oszlopokban kezdődhetnek. Ez azt jelenti, hogy két autóoszlop között mindig lesz két egységnyi *pihenőhely* a mi két karakter szélességű autónknak is. Ez megkönnyíti a játékot. A 330 sor aktiválása (REM elhagyása) esetén a sorok fele beljebb kezdődik, megszűnik a pihenő-sáv, megnehezedik a játék.

> 10 CLS : CLEAR 1000 : DIM A(120) 20 REM\*\*\*\*\*\*\*BEVEZETŐ RÉSZWA\*\*\* PRINT "ORULT AUTOS" : PRINT 30 35 PRINT "CAC BALRA, CLC JOBBRA JOBBRA MOZGATJA AZ AUTÓT" : PRINT "R JATEK VEGEN (NL)-LEL ÚJRA INDITHATSZ"<br>"HA MEGFELEL A KÖZEPES 10 SEBESSEG," 45 PRINT 50 PRINT 55 PRINT "ELÉG A (NL)-T LENYOMNOD": PRINT: PRINT 100 PRINT "MELYIK PALYA"; : Q=2: INPUT Q: Q=SQR(Q) 110 PRINT "AUTOK SÚRÚSÉGE";:P≕.3:INPUT P 120 PRINT "PALYA SEBESSEGE"; : T=10: INPUT T:T=100/T 200 REM====== AUTÓK KÉSZITÉSE====== +210 FOR N=1 TO 100 220 IF N#Q-INT(N#Q) CP THEN R(N)#1 ELSE R(N)#0 230 NEXT N 240 REM\*\*RZ A KINYOMTATÁSA FELESLEGES, CSAK ELLENÓRZÉS\*\* 250 FOR I=0 TO 9 : FOR J=1 TO 10 \*260 PRINT A(10#I+J); : NEXT J : PRINT : NEXT I<br>| 300 U\$=" | "+CHR\$(190)+CHR\$(189) '310 FOR I≈0 TO 9 320 B\$#" (lásd alább) 330 REM IF I/2=INT(I/2) THEN B\$#" 340 FOR J=1 TO 10 350 IF AC10#I+J)=1 THEN B\$=B\$+U\$ ELSE B\$=B\$+"  $\rightarrow$ 360 NEXT J 370 A\$(I)=B\$+"  $(12 k\ddot{o}z)$ 380 NEXT I 400 REM==K A BAL SZÉLTŐL VALÓ TÁVOLSÁG, FI A FUTÁSI IDŐ== -410 CLS : K=1 : FI=0 : I=0 420 REM=========AUTOK MOZGATASA========== 430 PRINTG1000, ""  $\therefore$  PRINT A\$(I) 440 I=I+1 : IF I>9 THEN I=0 2450 FOR 2≈1 TO T 460 FI=FI+1  $\cdot$  : PRINTOO.FI 470 A\$=INKEY\$ 480 IF A\$="A" THEN K=K-1 : 00TO 510 IF  $A***''L''$ THEN K=K+1 : GOTO 510 - 490 SØØ NEXT 2 +510 PRINT@383+K, "##"; IF K>54 THEN PRINT@10, "NYERTEL!" : GOTO 570 520 REM========KARAMBOL?======== 530 540 H=I-5 : IF HC0 THEN H=H+10 " THEN 430 550 IF MID\$(A\$(H),K,2)=" PRINT@10, "KARAMBOLOZTÁL, K\*";K 560 570 INPUT HA : GOTO 410 1000 REM========= ORULT AUTOS==========

A 32∅ − 37∅ sorokban B\$ éppen A\$(I) már elkészült része. Mindenütt írhattunk volna A\$(I)-t is B\$ helyett. Próbáld

ki, mi történik, ha A\$(I) végére nem teszel (elég) üres helyet (37∅-es sor). K számolja, mennyit haladunk jobbra, F I pedig a futási id®t.

43Ø hatására a gép kinyomtat egy üres sort a képernyő aljára, ezután kinyomtatja a soron következő autókat ugyanide, de persze előbb megemel mindent egy sorral. Ez tulajdonképpen az egész autóáramlás alapja. Ha csak PRINT @96Ø, A\$(I)-t használnánk 43Ø helyett, az autók áramlata kétszer ilyen sűrűvé válna. (Ilyenkor a karambol ellen®rzés megváltozik!)

<sup>A</sup> 44∅ sor intézi el, hogy A\$(∅), . . . A\$(9) után megint A\$(∅) következzen kinyomtatásra.

46Ø folyamatosan mutatja az eltelt időt a bal felső sarokban. Ha úgy találod, hogy idegesítően gyorsan fut, FI helyett INT $(FI/4)$ -et nyomtasd ki.

A 45Ø-5ØØ ciklus várja, hogy lenyomjunk egy gombot: A-t vagy L-et, majd egy idő után "lejár": 51Ø kinyomtatja a képernyő felső harmadába a mi "autónkat", "##"-ot. Ha viszont lenyomjuk A-t vagy L-et, a gép nem várja meg a Z iklus lejártát. Így <sup>a</sup> játék akkor is felgyorsul, ha lassúra állítjuk be, de gyorsan nyomogatjuk A-t és L-et. Ez izgalmasabbá teszi a játékot.

A KARAMBOL? egységben ellenőrizzük, hogy nem került-e ugyanoda a "##" és egy  $A\$(J)$  autója. Ha nem, akkor 55∅ visszaküld 43∅-ra: kinyomtat egy új autósort és várja, hogy lépünk-e. Ha viszont karamboloztunk, 56∅ jelzi ezt,  $K$ -t is kinyomtatva. Így megtudjuk, hogy milyen messzire sikerült elkerülnünk a balszéltől.

Ha "##"-gal elérkeztünk az 54 pozí
ióra, akkor NYERTÜNK, amit a program 52∅ sora jelez ki.

Mindkét esetben az 57∅ sornál kötünk ki, ahol egy HAMIS INPUT állítja le a gépet. Leolvashatjuk az eltelt id®t, és eldönthetjük, hogy NL-lel folytatjuk-e a játékot a megelőző pályán és sebességgel, vagy BREAK + RUN-nal új játékba kezdünk.

### Feladatok

1. Tüntesd el a játékból az árnyéksillagokat!

2. Módosítsd a játékot úgy, hogy ne függjön az autók áramlási sebessége attól, hogy milyen gyorsan nyomogatjuk  $A$ -t és  $L$ -et!

3. Módosítsd az autók generálását úgy, hogy különböző alakú autók is megjelenjenek a pályán!